## ATT LÄGGA TILL EN LÄNK

## Logga in och välj din sida

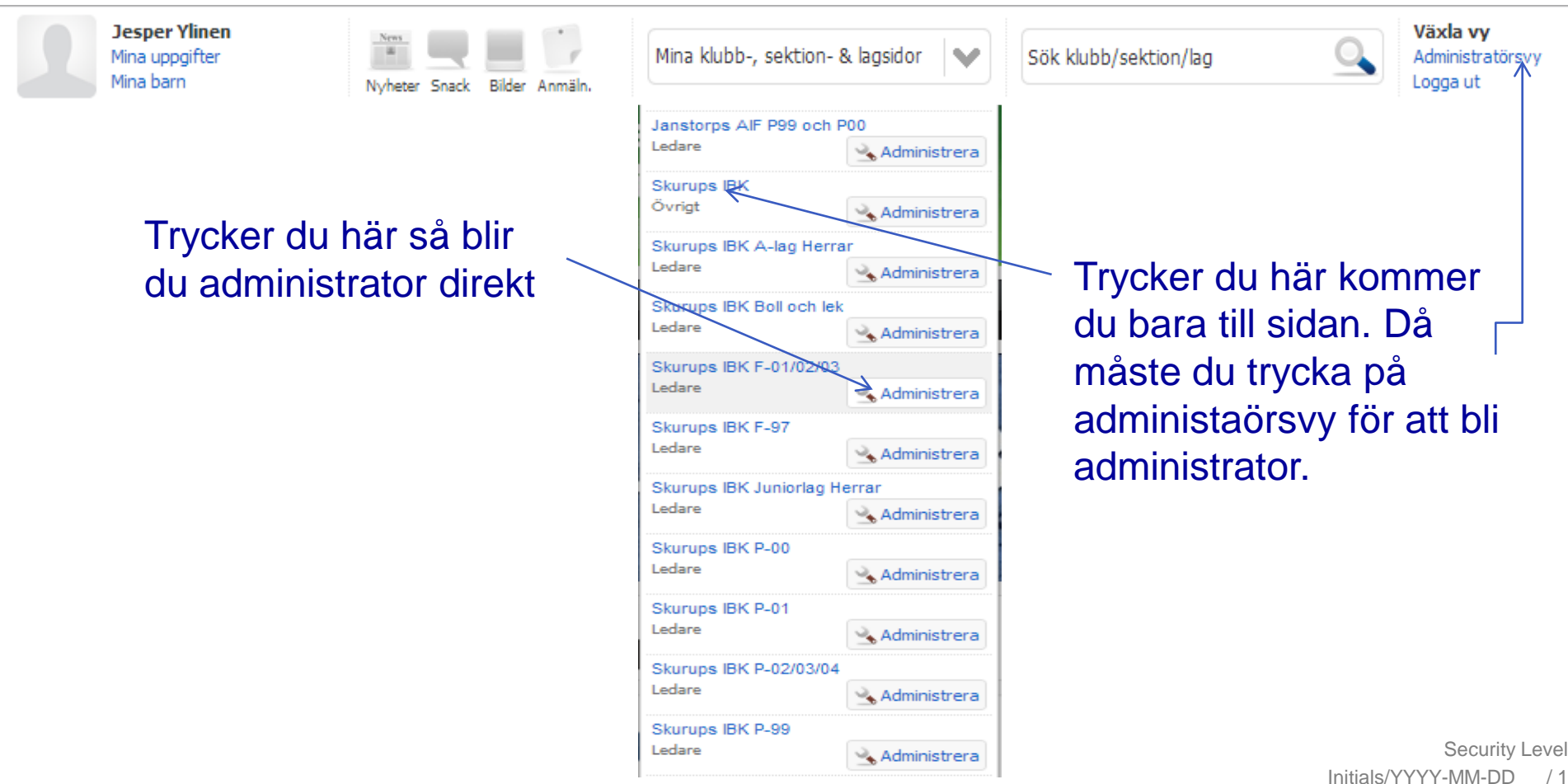

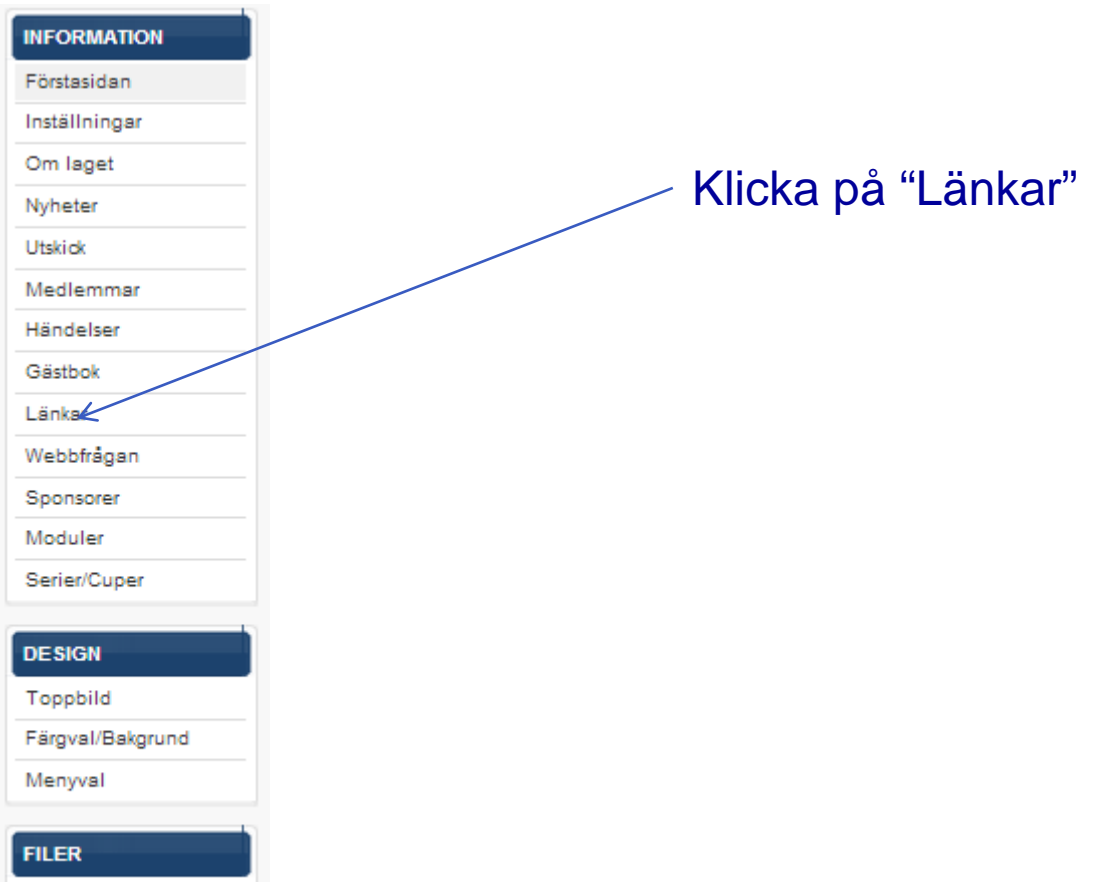

Fotoalbum

Dokument

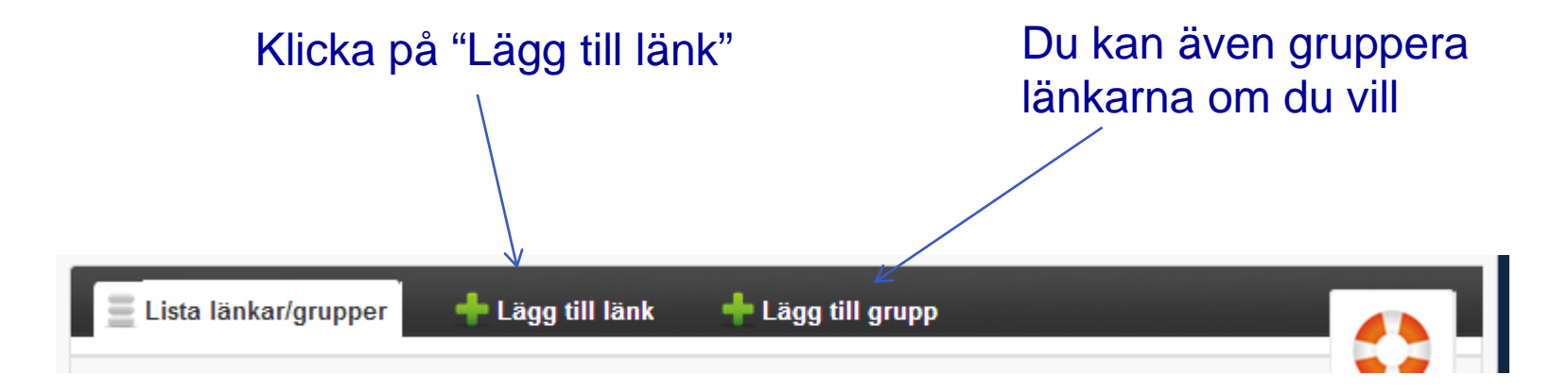

## Välj vilken grupp det ska tillhöra om du har gjort fler grupper

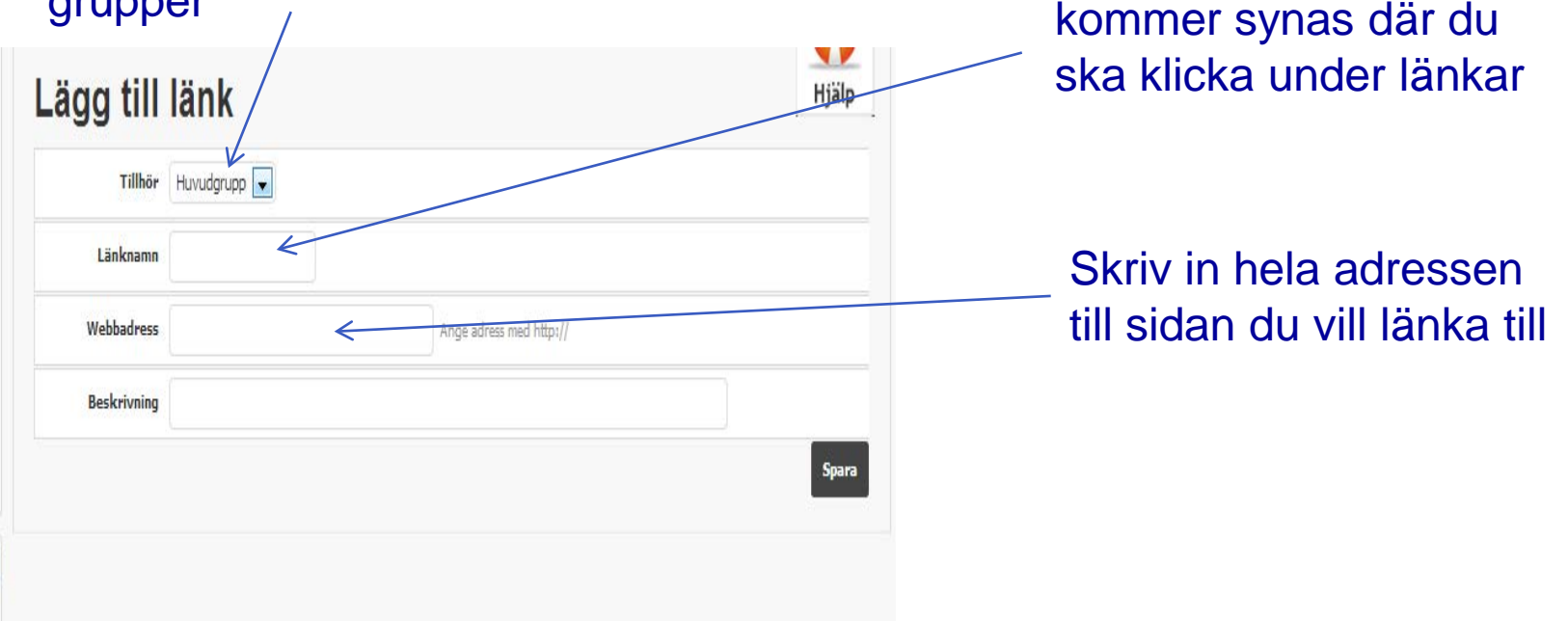

Skriv ett länknamn som